## **OE-LITE LINUX — HOW TO START DEVELOPMENT**

## - Quick Start Guide Example

This is an example of how easy it should be to start development with OE-lite Linux on some of the free and open-source board support packages, please visit http://www.oe-lite.org (oe-lite.org) for the most current and update Quick Start Guide. The Quick Start Guide is targeting OE-lite Linux work on Ubuntu Linux (10.04 and newer). For other Linux distributions see the GenericDistroQuickStart on oe-lite.org.

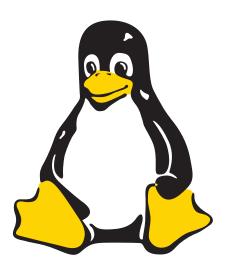

#### FIX /BIN/SH SYMLINK

OE-lite does not work with /bin/sh symlinked to dash, it must be bash. If you haven't already done this, then the following should be done:

sudo rm /bin/sh && sudo ln -s bash /
bin/sh

Alternatively, you can do this interactively using "sudo dpkg-reconfigure dash" and answer "no".

### **INSTALL REQUIRED SOFTWARE**

Simple aptitude installation ensures you the correct OE-lite Linux tools on your Ubuntu Linux desktop machine.

sudo apt-get install -y python-software-properties

sudo add-apt-repository ppa:git-core/
ppa

sudo add-apt-repository ppa:esbenhaabendal/oe-lite

sudo apt-get update

sudo apt-get install -y git-core

sudo apt-get install -y oe-lite

#### SETUP OE-LITE LINUX DEVELOPMENT ENVIRONMENT

OE-lite Linux uses git as version control system.

oe clone git://gitorious.org/oe-lite/oe-lite.git
cd oe-lite

### **CONFIGURE AND BUILD FOR THE I.MX53 QSB**

For building images for the i.MX53 QSB set the desires distro and machine configuration :

echo 'MACHINE="imx53qsb"' >> conf/local.conf
echo 'DISTRO="base"' >> conf/local.conf

Build U-Boot, Linux kernel and example rootfs with: oe bake rootfs kernel u-boot-imx

If (when) all goes well, you can find all the image files built in tmp/images/

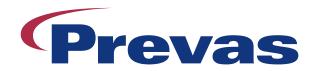

# Innovation for Growth

# **OE-LITE LINUX IS AND USES OPEN-SOURCE**

## - Know the licenses of your platform

With OE-lite Linux the overview of used licenses on the used source code is easy as OE-lite Linux generates an overview list with each build of an image. The list is placed in the root filesystem image at /bom.txt and contains information as the example shown below.

| PACKAGE                                   | LICENSE            | DESCRIPTION                                               |
|-------------------------------------------|--------------------|-----------------------------------------------------------|
| alsa-lib                                  | LGPL-2.1 LGPL-2.0+ | Alsa sound library                                        |
| alsa-utils                                | GPL-2.0+           | ALSA Utilities                                            |
| amd-gpu-x11-bin-mx51                      | MIT                | GPU driver and apps for x11 on mx51                       |
| appliance-watchdog                        | MIT                | appliance-watchdog                                        |
| automount                                 | LGPL-2.1+          | Busybox mdev script, automount of sd* and mmcblk* devices |
| base-files                                | GPL-2.0            | Miscellaneous files for the base system.                  |
| base-hostname                             | GPL-2.0            | Hostname script for the base system.                      |
| base-passwd                               | GPL                | OE-lite Linux minimal base passwd/group files             |
| base-version                              | N/A                | Distroversion and build-time file creation.               |
| busybox                                   | GPLv2              | BusyBox: The Swiss Army Knife of<br>Embedded Linux        |
| dosfstools                                | GPLv3              | DOS FAT Filesystem Utilities                              |
| dropbea                                   | MIT                | Dropbear is a lightweight SSH and SCP Implementation      |
| dropbear-host-key                         | MIT                | Pregenerated dropbear rsa host key                        |
| and so it continues for all used packages |                    |                                                           |

The identifiers used, is from The Linux Foundation license list http://spdx.org/licenses, where the full license text is also present.